# UCHWAŁA RADY MIEJSKIEJ W NIEMCZY

## z dnia 29 stycznia 2004 r.

#### w sprawie uchwalenia budżetu Miasta i Gminy Niemcza na rok 2004

Na podstawie art. 18 ust. 2 pkt 4, pkt 9 litera "d" i pkt 10 ustawy z dnia 8 marca 1990 r. samorządzie gminnym (tekst jednolity z 2001 r. Dz. U. Nr 142, poz. 1591 z późn. zm.) art. 109, 116, 124, 128 ust. 2 pkt 1 ustawy z dnia 26 listopada 1998 r. o finansach publicznych (tekst jednolity Dz. U. Nr 15 z 2003 r., poz. 148 ze zmianami) oraz art. 401 ust. 1, art. 403 i 406 ust. 2 ustawy z dnia 27 kwietnia 2001 r. - Prawo ochrony środowiska (Dz. U. Nr 62, poz. 627 z późn. zm.) Rada Miejska w Niemczy uchwala, co następuje:

23 000 zł

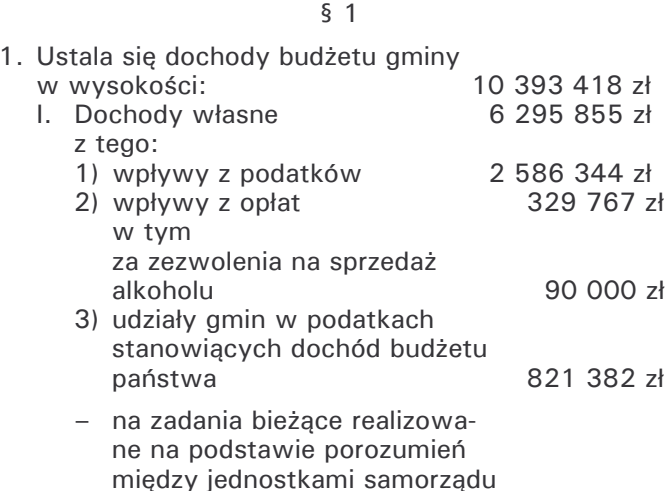

Szczegółowy podział dochodów wg działów klasyfikacji zawiera załącznik nr 1, a wg źródeł zawiera załacznik nr 2 do niniejszej uchwały.

terytorialnego

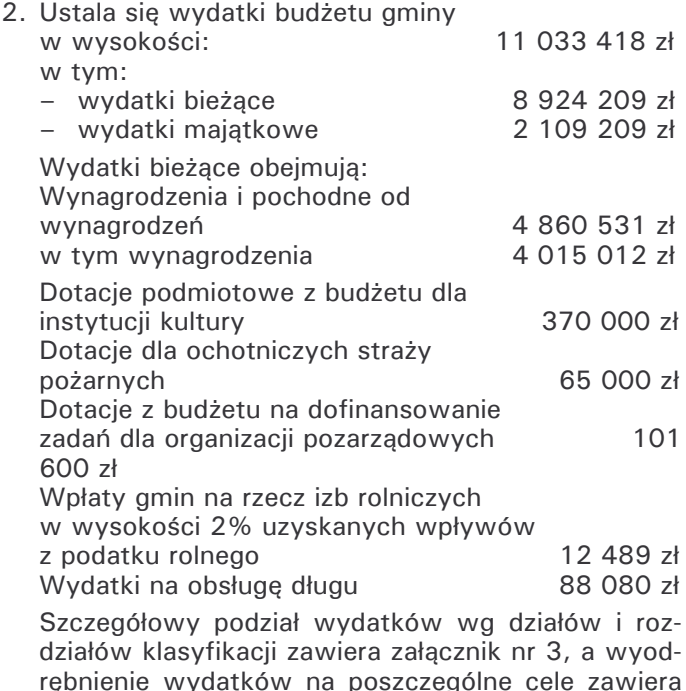

załacznik nr 4 do niniejszej uchwały.

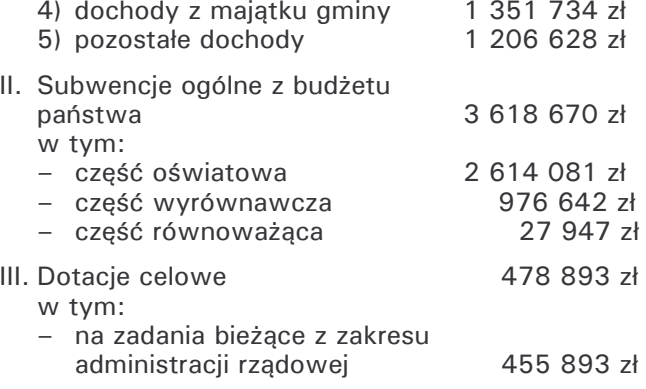

Dochody i wydatki budżetu gminy w układzie działów i rozdziałów klasyfikacji budżetowej zawiera załącznik nr 5 do niniejszej uchwały.

## $52$

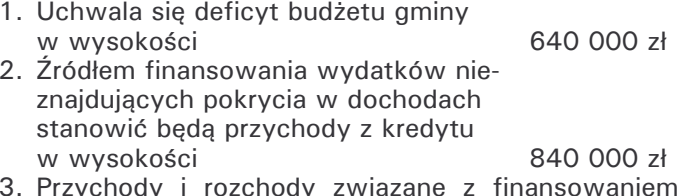

1SO W č deficytu określa załącznik nr 6.

 $\begin{matrix}8\\5 \end{matrix}$ 

Prognozę kwoty długu gminy przedstawia załącznik nr 7 do uchwały.

## $\begin{matrix} 6 & 4 \end{matrix}$

Dochody i wydatki związane z realizacją zadań z zakresu administracji rządowej ustala się w kwocie 455 893 zł.

Szczegółowy podział zadań z zakresu administracji rządowej przedstawia załącznik nr 8.

 $\S$  5

Dochody i wydatki zwiazane z realizacia zadań realizowanych na podstawie porozumień miedzy jednostkami samorządu terytorialnego ustala się w kwocie 23 000 zł.

Szczegółowy podział tych zadań przedstawia załacznik nr 9.

Plan przychodów i wydatków Gminnego Funduszu Ochrony Środowiska i Gospodarki Wodnej zawiera załącznik nr 10 do niniejszej uchwały.

 $\S$  7

Plany przychodów i wydatków środków specjalnych sa w nastepujących kwotach:

1) przychody 68 500 zł.

2) wydatki 60 500 zł.

Szczegółowy podział kwot na środki specialne w układzie klasyfikacji budżetowej oraz ich rodzaje wyszczególnia się w załączniku nr 11.

 $§ 8$ 

Ustala się dotacje dla instytucji kultury 370 000 zł oraz Ochotniczych Straży Pożarnych w kwocie 65 000 zł.

Szczegółowy wykaz tych dotacji zawiera załącznik nr 12.

 $§ 9$ 

121 600 zł Rezerwa budżetowa wynosi w tym rezerwa celowa na dotacie dla organizacii pozarządowych 101 600 zł

 $§$  10

Wykaz wydatków inwestycyjnych planowanych do realizacji w roku 2004 zawiera załącznik nr 13 do uchwały.

#### $$11$

Ustala się limity wydatków na wieloletnie programy inwestycyjne określone w załączniku nr 14.

## $$12$

Dochody z tytułu wydawania zezwoleń na sprzedaż napojów alkoholowych i wydatki na realizację zadań określonych w programie profilaktyki i rozwiązywania problemów alkoholowych zawiera załącznik nr 15 do niniejszej uchwały.

 $$13$ 

Upoważnia się Burmistrza Miasta i Gminy do:

- 1) do dokonywania zmian w budżecie gminy, tj. przeniesień wydatków między rozdziałami i paragrafami w ramach działu z wyjatkiem przeniesień wydatków inwestycyjnych i dotacji udzielonych z budżetu gminy,
- 2) zaciągania kredytów i pożyczek w wysokości 80 000 zł na pokrycie występującego w ciągu roku niedoboru budżetowego.

 $§ 14$ 

Upoważnia się Burmistrza Miasta i Gminy Niemcza do zaciagania długu i spłaty zobowiązań.

#### $§$  15

Określa się wysokość sumy, do której Burmistrz Miasta i Gminy w Niemczy może samodzielnie zaciagać zobowiązania, na kwotę 100 000 zł.

**δ 16** 

Wykonanie uchwały powierza się Burmistrzowi Miasta i Gminy w Niemczy.

## $$17$

Uchwała wchodzi w życie z dniem podjęcia z moca obowiązującą od dnia 1 stycznia 2004 r. i podlega ogłoszeniu w Dzienniku Urzędowym Województwa Dolnoślaskiego.

> **PRZEWODNICZACY RADY MIEJSKIEJ**

**.IFRZY PROKOP** 

# **Przepraszamy!** Załączniki są dostępne tylko w formie wydrukowanej.

Dziennik Urzędowy zawierający kompletną pozycję można nabyć:

- 1) na podstawie nadesłanego zamówienia w Zakładzie Obsługi Urzędu Dolnośląskiego Urzędu Wojewódzkiego, 50-951 Wrocław, pl. Powstańców Warszawy 1, tel. 0-71/340-62-02,
- 2) w punktach sprzedaży:
	- Dolnoślaskiego Urzedu Wojewódzkiego, 50-951 Wrocław, pl. Powstańców Warszawy 1, tel. 0-71/340-64-74.
	- Oddziału Zamiejscowego w Jeleniej Górze, 58-560 Jelenia Góra, ul. Hirszfelda 15A, tel. 0-75/764-72-99.
	- Oddziału Zamiejscowego w Legnicy, 59-220 Legnica, ul. F. Skarbka 3, tel. 0-76/856-08-00 w. 401
	- Oddziału Zamiejscowego w Wałbrzychu, 58-300 Wałbrzych, ul. Słowackiego 23a-24, tel. 0-74/849-40-70.

Zbiory Dziennika Urzędowego wraz ze skorowidzami wyłożone są do powszechnego wglądu w Bibliotece Urzędowej Dolnośląskiego Urzędu Wojewódzkiego, 50-951 Wrocław, pl. Powstańców Warszawy 1, tel. 0-71/340-62-54